СЕКЦІЯ: Інноваційні технології, інструменти та методи дистанційного навчання у закладах освіти

3. Ключові новації в освіті: Новий закон України «Про освіту» URL: https://mon.gov.ua/storage/app/media/zagalna [%20serednya/BOOKLETTE\\_INFO-ZAKON-2018\\_PRESS.pdf](https://mon.gov.ua/storage/app/media/zagalna%20serednya/BOOKLETTE_INFO-ZAKON-2018_PRESS.pdf) (дата звернення: 04.11.2021).

4. Коменский Я. А. Світ чуттєвих речей у картинках. За ред. і з вст. проф. А. А. Красновского. [вид. 2 е]. М.: Учпедгіз, 1957. 351 с.

5. Лісіна Л. О. Розвиток пізнавальної активності школярів старших класів у процесі вивчення предметів фізико-математичного циклу: дис... канд. пед. наук: 13.00.09. Запоріжжя, 2000. 208 с.

6. Рекомендація Європейського Парламенту та Ради (ЄС) «Про основні компетенції для навчання протягом усього життя» від 18 грудня 2006 року URL: https://zakon.rada.gov.ua/laws/show/994\_975#Text (дата звернення: 04.11.2021).

7. Рибак С. М. Міжпредметні зв'язки природничо-математичних і спеціальних дисциплін у підготовці вчителя фізики: дис... канд. пед. наук: 13.00.04. Вінниця, 2006. 247 с.

# **ЗАГАЛЬНА ХАРАКТЕРИСТИКА НАЙБІЛЬШ ПОПУЛЯРНИХ ІНСТРУМЕНТІВ АНАЛІЗУ ТА ВІЗУАЛІЗАЦІЇ ДАНИХ**

### **Мельник Оксана Сергіївна**

магістрантка спеціальності 014.09 Середня освіта (Інформатика), Тернопільський національний педагогічний університет імені Володимира Гнатюка, Melnyk\_os@fizmat.tnpu.edu.ua

#### **Генсерук Галина Романівна**

кандидат педагогічних наук, доцент кафедри інформатики та методики її навчання, Тернопільський національний педагогічний університет імені Володимира Гнатюка, genseruk@tnpu.edu.ua

Впровадження інноваційних технологій у процес навчання, а тим паче інформатики сприяє підвищенню продуктивності студентів, зацікавленості їх у навчанні [5]. Тому інструменти для візуалізації даних завжди будуть лише сприяти розвитку студентів і допоможуть зацікавити студентів чи абітурієнтів актуальною та достовірною інформацією. Така інформація легше сприймається для розуміння та відкладається у пам'яті слухача.

Серед найбільш популярних платформ для візуалізації даних слід виділити: Plotly, D3, DataHero, Chart.js, Tableau, ZangChart, Statistica, InstantAtlas [1, 2].

Розглянемо більш детально кожен з них. Отже, щодо Plotly, то це платформа для гнучкої бізнес-аналітики, вивчення даних, конструювання схем та дешбордів. Plotly – це графічна компанія, яка виробляє кілька продуктів та інструментів із відкритим вихідним кодом. Бібліотека безкоштовна для використання та дозволяє створювати необмежену кількість графіків в автономному режимі, а також до 25 діаграм онлайн. За допомогою Plotly легко зробити інтерактивне уявлення гістограм та інших розподілів. Одне з найпоширеніших завдань – відображення даних щодо тимчасової шкали. Тут актуальна можливість вибору інтервалу для відстеження тренду [3].

Наступним інструментом є DataHero. Основний принцип DataHero полягає в тому, щоб надати можливість застосовувати технології аналізу даних для покращення продуктів будь-яким компаніям. Навіть тим із них, які не мають прямого відношення до інформаційних технологій.

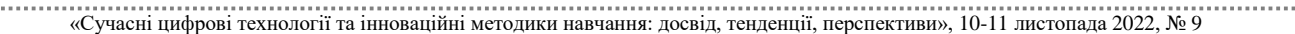

Chart.js – безкоштовна бібліотека JavaScript з відкритим вихідним кодом для візуалізації даних, яка підтримує такі типи діаграм: стовпчаста, лінія, область, бульбашка, радар, полярна та розсіяна (рис. 1). Chart.js відтворюється у веб-браузері за допомогою мови гіпертекстової розмітки HTML5 і широко розглядається як одна з найкращих бібліотек візуалізації даних. Бібліотека підтримує створення лінійних графіків, стовпчастих, кругових і радіальних діаграм. Chart.js підтримує також використання анімованих ефектів. Великою перевагою Chart.js є її невеликий обсяг. Також ще є можливість зменшити розмір бібліотеки завдяки включенню лише тих модулів, які потрібні в конкретному випадку. Для прикладу, якщо потрібно створити тільки діаграму кругового типу (pie chart), то можна лише підключити ядро бібліотеки Chart.js і модуль, за допомогою якого створюються діаграми подібного типу [6].

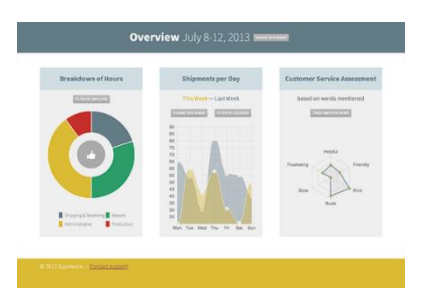

*Рис. 1. Приклад створеної діаграми у програмі Chart.js.*

Далі більш детально розглянемо систему інтерактивної аналітики Tableau, яка дозволяє за короткий період часу проводити глибокий та різносторонній аналіз великих обсягів інформації та не потребує навчання бізнес-користувачів та дорогого впровадження. Tableau вже використовують 65000 користувачів у 100 країнах світу, в тому числі – співробітники Amazon, BP, Apple, Walmart, Heineken, Starbucks, Pfizer, Coca-Cola, Bank of America і Barclays. Середовище не вимагає встановлення програмного забезпечення на власному обладнанні. В Україні цей сервіс не дуже популярний, оскільки сервер, на якому розміщується Tableau Online, розташований за кордоном (рис. 2).

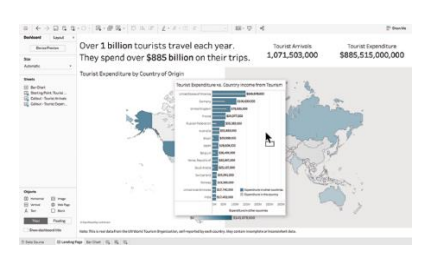

*Рис. 2. Приклад створеної діаграми у програмі Tableau*

ZingChart – це програмна бібліотека для створення діаграм, написана на чистому JavaScript, вперше випущена в 2009 році. ZingChart включає понад 50 вбудованих типів діаграм і модулів, які мають взаємодію з точками даних і масштабування окремих сегментів. Бібліотека ZingChart надає всі інструменти, необхідні для взаємодії з даними діаграми, від взаємодії з точками даних до масштабування певного сегмента. Все в ZingChart можна стилізувати за допомогою простого у використанні синтаксису, подібного до CSS. Від полів і відступів до кольорів і градієнтів [4, 8].

«Сучасні цифрові технології та інноваційні методики навчання: досвід, тенденції, перспективи», 10-11 листопада 2022, № 9

Statistiсa – програма компанії StatSoft, що створена для глибокого статистичного аналізу наборів даних. Інтерфейс STATISTICA є інтуїтивно зрозумілим, легко налаштовується відповідно до завдань користувача і аналогічний інтерфейсу стандартних Windows додатків, тому легко освоюється користувачем (Рис. 3). Аналіз даних проводиться інтерактивно, в режимі діалогових вікон, що послідовно відкриваються. Будь-яке вікно аналізу сконструйовано таким чином, що на першій вкладці містяться лише найнеобхідніші кнопки, а на наступних вкладках – поглиблені методи та спеціальні опції [7].

InstantAtlas – це інструмент візуалізації даних та звітування, який використовується для передачі статистичних даних на основі місцезнаходження, які зберігаються в електронних таблицях і програмному забезпеченні географічної інформаційної системи для комп'ютера.

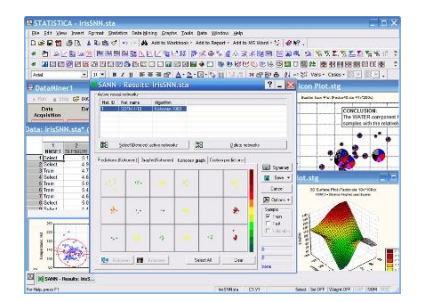

*Рис. 3. Приклад створеної діаграми у програмі Statistica.*

InstantAtlas використовують аналітики, дослідники, статистики та спеціалісти з ГІС.Він надає інструменти для завантаження даних у попередньо створені шаблони, а потім адаптації та брендування результатів, динамічних звітів, щоб задовольнити майже нескінченний діапазон стилів і можливостей аудиторії. У динамічних звітах використовується цілий ряд методів графічного представлення даних, щоб представити багату та інтуїтивно зрозумілу картину даних, що дозволяє кінцевим користувачам виявляти закономірності, тенденції, зв'язки та відхилення. Динамічні звіти є прикладами програм Rich Internet (RIA). Клієнти часто описують їх як інтерактивні атласи, профілі областей, панелі керування продуктивністю та системи показників.

Отже, тенденція розвитку цифрового осередку в житті кожної людини набуває все важливіше і важливіше значення. Завдяки вдалому представлені даних у цифровій формі можна оперативно, зрозуміло та креативно відобразити свою інформацію. Застосування різних цифрових інструментів для візуалізації даних для представлення дозволяє конкретизувати, зробити доступнішою для розуміння інформацію. Так як більшість розглянутих інструментів для візуалізації мають як онлайн сервіс для роботи так і декстопну версію, то можна швидко отримати мати доступ до практично будь якого з них.

### **Список використаних джерел**

1. Аналіз даних: приклади, методи, особливості, реалізація, програмне забезпечення URL: https://www.questionpro.de/uk/datenanalyse (дата звернення: 09.11.2022).

2. Просто про D3.js URL: https://habr.com/ua/post/342106 (дата звернення: 08.11.2022).

3. 20 Кращих інструментів для візуалізації даних URL: https://uamgguru.ru/rizne/15520-20-krashhihinstrumentiv-dlja-vizualizacii-danih.html (дата звернення: 07.11.2022).

<sup>«</sup>Сучасні цифрові технології та інноваційні методики навчання: досвід, тенденції, перспективи», 10-11 листопада 2022, № 9

СЕКЦІЯ: Інноваційні технології, інструменти та методи дистанційного навчання у закладах освіти

4. About ZingChart. URL: https://www.componentsource.com/product/zingchart/about (дата звернення: 08.11.2022).

5. Henseruk H., Buyak B., Kravets V., Tereshchuk H., Boiko M. Digital transformation of the learning environment at university, Innovative Educational Technologies, Tools and Methods for E-learning University of Silesia in Katowice. 2020, vol. 12, Poland. Р. 325–335.

6. JavaScript Charts in one poweful declarative library | Zing Chart URL (URL): https://www.zingchart.com/ (дата звернення: 07.11.2022).

7. Statistica. URL: https://uk.wikipedia.org/wiki/Statistica. (дата звернення: 07.11.2022).

8. ZingChart – EverybodyWiki Bios & Wiki URL: https://en.everybodywiki.com/ZingChart (дата звернення: 09.11.2022).

# **ОСОБЛИВОСТІ ЗАСТОСУВАННЯ ІНФОРМАЦІЙНО-КОМУНІКАЦІЙНИХ ТЕХНОЛОГІЙ У ШКІЛЬНІЙ ПРИРОДНИЧІЙ ОСВІТІ**

#### **Мельник Юрій Степанович**

кандидат педагогічних наук, старший науковий співробітник відділу біологічної, хімічної та фізичної освіти, Інституту педагогіки НАПН України, ysm0909@ukr.net

Застосування інформаційно-комунікаційних технологій (ІКТ) в освіті передбачає опрацювання, збереження й передачу інформації, ілюстрацію реальних природних процесів (відображення фізичних, хімічних та біологічних явищ у програмах, електронних підручниках та презентаціях з інтерактивними моделями), розв'язання завдань проєктування цифрових середовищ, формування ключових компетентностей, наскрізних умінь, ставлень та навичок використання комп'ютера.

Визначені сфери застосування ІКТ у шкільній природничій освіті зумовлено специфічними властивостями комп'ютера, що дає змогу використовувати його як засіб реалізації компетентнісного підходу до навчання. Використання комп'ютера з метою демонстрації різноманітних природних явищ, виконання досліджень сприяє усвідомленню глибинних причин їхнього перебігу, що є важливим у процесі навчання природничих наук і дає змогу розв'язувати складні прикладні завдання.

На думку М. Жалдака, застосування сучасних інформаційних технологій у навчанні потребує оволодіння такими видами діяльності: реєстрація, збір, накопичення, зберігання, оброблення та передача інформації про досліджувані об'єкти, явища, процеси; взаємодія користувача з комп'ютерною системою, що характеризується вибором варіантів змісту навчального матеріалу, режимів роботи – інтерактивний діалог; управління реальними об'єктами та їхнім відображенням на екрані; автоматизований контроль (самоконтроль) результатів навчальної діяльності, корекція, тренування, тестування [2].

Використання ІКТ у процесі реалізації прикладної спрямованості шкільної природничої освіти надає додаткові обчислювальні, графічні, візуалізаційні, довідково-інформаційні можливості якісної зміни та інтенсифікації процесу оволодіння учнями загальними та частковими способами і прийомами розв'язування прикладних завдань. Під час їх розв'язання інформаційно-

## «Сучасні цифрові технології та інноваційні методики навчання: досвід, тенденції, перспективи», 10-11 листопада 2022, № 9